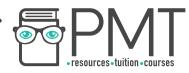

# **OCR (A) Chemistry A-Level**

## **Practicals: Mathematical Skills**

S www.pmt.education

O

▶ 
 O 
 O 

 Image: O 
 Image: O 
 Image: O 
 Image: O 
 Image: O 
 Image: O 
 Image: O 
 Image: O 
 Image: O 
 Image: O 
 Image: O 
 Image: O 
 Image: O 
 Image: O 
 Image: O 
 Image: O 
 Image: O 
 Image: O 
 Image: O 
 Image: O 
 Image: O 
 Image: O 
 Image: O 
 Image: O 
 Image: O 
 Image: O 
 Image: O 
 Image: O 
 Image: O 
 Image: O 
 Image: O 
 Image: O 
 Image: O 
 Image: O 
 Image: O 
 Image: O 
 Image: O 
 Image: O 
 Image: O 
 Image: O 
 Image: O 
 Image: O 
 Image: O 
 Image: O 
 Image: O 
 Image: O 
 Image: O 
 Image: O 
 Image: O 
 Image: O 
 Image: O 
 Image: O 
 Image: O 
 Image: O 
 Image: O 
 Image: O 
 Image: O 
 Image: O 
 Image: O 
 Image: O 
 Image: O 
 Image: O 
 Image: O 
 Image: O 
 Image: O 
 Image: O 
 Image: O 
 Image: O 
 Image: O 
 Image: O 
 Image: O 
 Image: O 
 Image: O 
 Image: O 
 <td

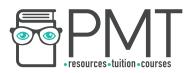

## Arithmetics

#### **Unit prefixes**

Most commonly used prefixes in the exam.

| Factor       | Name  | Symbol |
|--------------|-------|--------|
| <b>10</b> ⁰  | Mega  | М      |
| <b>10</b> ³  | kilo  | k      |
| 10-1         | deci  | d      |
| 10-2         | centi | с      |
| <b>10</b> -3 | milli | m      |
| <b>10</b> -6 | micro | μ      |

• 1 Kg = 1000g = 10<sup>3</sup>g

#### **Power Laws**

| $X^m \times X^n = X^{m+n}$  | multiplicative rule |  |  |  |
|-----------------------------|---------------------|--|--|--|
| $\frac{X^m}{X^n} = X^{m-n}$ | division rule       |  |  |  |
| $(X^m)^n = X^{mn}$          | power rule          |  |  |  |
| $X^{-m} = \frac{1}{X^m}$    | reciprocal rule     |  |  |  |
| $X^{m/n} = \sqrt[n]{X^m}$   | root rule           |  |  |  |

 $mol x 1/dm^3 = mol dm^{-3}$ •

## **Key unit conversions** • 1 dm<sup>3</sup> = 1 L

- $1 \text{ cm}^3 = 1 \text{ ml}$ •
- $1 \text{ dm}^3 = 10^3 \text{ cm}^3$
- Kelvin (K) = 273 + degree celcius (°C) •

### Context

#### Amount of substance

• Relative masses (isotopic, atomic, formula, molecular, etc) don't have units.

▶ Image: Second Second

• E.g relative atomic mass of magnesium is 24.3

www.pmt.education

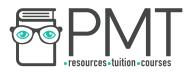

#### Energetics

- Unit of entropy values = J K<sup>-1</sup> mol<sup>-1</sup>
- Unit of enthalpy values = kJ mol<sup>-1</sup>

#### Kinetics and equilibria

For example, for the equation

$$rate = k[A]^2[B]$$

$$k = \frac{rate}{[A]^2[B]} = \frac{mol \ dm^{-3}s^{-1}}{(mol \ dm^{-3})^2 \ (mol \ dm^{-3})}$$

When simplified,  $mol \ dm^{-3}$  can often be cancelled. E.g.

 $\frac{mol \, dm^{-3} s^{-1}}{mol^2 \, dm^{-6} \times mol \, dm^{-3}} = \frac{s^{-1}}{mol^2 \, dm^{-6}} = dm^6 mol^{-2} s^{-1}$ 

Remember:  $\frac{X^m}{X^n} = X^{m-n}$ 

Note - Put positive indices first when writing compound units

#### **Decimal places**

When adding or subtracting same type of measurements the answer must also be to the same number of decimal places

Example

- 5.998 g + 6.789 g = 12.787 g; answer is written to the same number of decimal places and not to the lowest number of significant figures
- Note when calculation involves different types of measurements round up the answer to the lowest number of significant figures

#### Standard forms

When converting between standard form and decimal significant figures must be retained

Example

• 0.0080 mol dm<sup>-3</sup> = 8.0 x 10<sup>-3</sup> mol dm<sup>-3</sup>

When using standard form and a calculator:

| Calculator make | Convert decimal to standard | Enter numbers in standard form |  |  |
|-----------------|-----------------------------|--------------------------------|--|--|
| Sharp           | Change                      | EXP                            |  |  |
| Casio           | S→D                         | x10 <sup>x</sup>               |  |  |

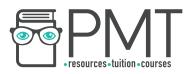

#### <u>Context</u>

#### Measuring quantities by difference

Example

| Initial mass        | 30.5 g |
|---------------------|--------|
| After effervescence | 21.5 9 |
| Change in mass      | 9.0 g  |

The '0' in change in mass is significant in order to have the result to 1 decimal place, so must be included.

#### The Avogadro constant

Note - The data sheet value of the constant is 6.02 x 10<sup>23</sup> is to 3 significant figures

#### Effect of changing parameters

Example

$$A = \frac{XY}{Z \times T^3}$$

In this formula,

- Larger the numerator (increase in X or Y), larger the output (increases A)
- Larger the denominator (increase in Z or T), smaller the output (decreases A)
- The reverse is true in each case

#### <u>Context</u> Equilibrium constants

 $N_2 + 3H_2 \rightleftharpoons 2NH_3$ 

$$Kc = \frac{[NH_3]^2}{[N_2][H_2]^3}$$

- Using this equation, if ammonia is removed from the reaction vessel, the concentration of ammonia will decrease so the numerator will also decrease.
- If the denominator remained the same, removing ammonia would cause K<sub>a</sub>to decrease.
  However, as temperature is constant, K<sub>a</sub> must stay the same.

- In order to keep K<sub>C</sub> the same, if the numerator increases, the denominator must the decrease.
- Hence, the position equilibrium shifts to the right.

#### Logarithms

Use 'log' for base 10 logarithms and use 'ln' for base e logarithms

## **Data Handling**

#### Outliers

Outliers should be omitted from the data set when doing calculations

🕟 www.pmt.education

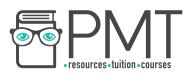

#### <u>Context</u> Calculating mean titre

|                                   | Trial | 1st run | 2nd run | 3rd run |
|-----------------------------------|-------|---------|---------|---------|
| Final reading / cm <sup>3</sup>   | 22.90 | 45.40   | 43.05   | 22.55   |
| Initial reading / cm <sup>3</sup> | 0.00  | 22.90   | 20.95   | 0.00    |
| Titre                             | 22.90 | 22.50   | 22.10   | 22.55   |

From the table, the 1st and 3rd runs are concordant. The mean titre can be calculated using these values:

$$\frac{22.50 + 22.55}{2} = 22.525 \ cm^3$$

Note – the unrounded value of the mean should be used in the further calculations.

#### Uncertainty

If a 250 cm<sup>3</sup> volumetric flask has an uncertainty of 0.2 cm<sup>3</sup>, the volume measured with that flask can be between 249.8 cm<sup>3</sup> and 250.2 cm<sup>3</sup>.

$$\%$$
 uncertanity =  $\frac{2 \times absolute uncertanity}{quantity measured} \times 100\%$ 

Note - only multiply by 2 when calculating the uncertainty for a value that was calculated by a difference.

## Algebra

#### Symbol

∝ means 'is proportional to'
 ⇒ means 'both forward and backward reactions are happening in the system'
 ~ means 'roughly equal to'

#### Context Rates

Rate  $\propto$  [A]<sup>2</sup> means the rate of reaction is proportional to the square of the concentration of A.

#### **Rearranging Arrhenius equation**

Given the exponential equation

$$k = Ae^{-E_a/RT}$$

Before getting rid of the exponential, put the coefficient (A) on the other side

$$\frac{k}{A} = e^{-E_a/RT}$$

Take natural logs on both side

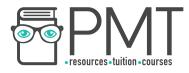

$$ln\left(\frac{k}{A}\right) = -\frac{E_a}{RT}$$

According to the log law

$$log\left(\frac{A}{B}\right) = log A - log B$$
$$ln k - ln A = -\frac{E_a}{RT}$$

Finally,

$$\ln k = -\frac{E_a}{RT} + \ln A$$

## Graphs

#### Plotting graph

Key points to remember

- Use appropriate linear scale
- Label the axes including the units
- All the points must be plotted within the graph area
- Graph should make good use of space available
- Plotted points must be within 1 square of the correct value
- When drawing a line of best fit, a ruler must be used to draw a line which goes through most of the points

Note - for rate concentration graph the line of best fit must go through the origin

Interpolation - the line of best fit can be used

Extrapolation - the line of best fit needs to be extended to the appropriate point

#### <u>Context</u> Rate experiment

| Time                                         | 30     | 50     | 80     | 120    | 180    | 240    | 350    | 470    | 600    |
|----------------------------------------------|--------|--------|--------|--------|--------|--------|--------|--------|--------|
| [Br <sub>2</sub> ] / mol<br>dm <sup>-3</sup> | 0.0090 | 0.0080 | 0.0073 | 0.0067 | 0.0052 | 0.0044 | 0.0029 | 0.0020 | 0.0012 |

Suitable axis will depend on the size of the graph paper, but sensible axis would be

- 0 -700 s, with 10 s per square for the x axis
- 0 0.0100 mol dm<sup>-3</sup>, with 0.0001 mol dm<sup>-3</sup> per square for the y axis

location www.pmt.education

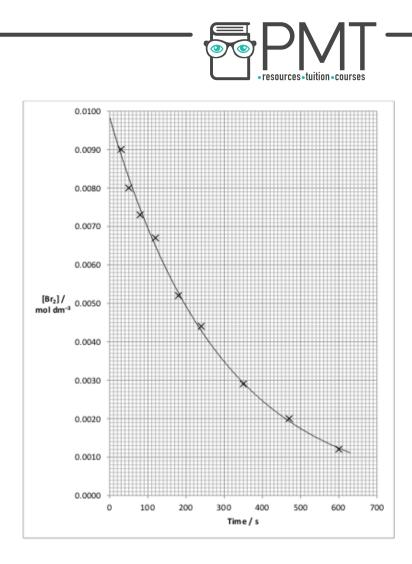

#### Gradient

Gradient = change in y / change in x

Note - to calculate the gradient the two points selected must be on the line of best fit and must not use two of the plotted points

#### Tangent

To draw a tangent

- Use a pencil and ruler
- Line the ruler up with the point where the tangent being drawn
- When aligning the ruler, avoid covering the curve with the ruler to ensure that all of the curve is visible.

▶ Image: Second Second

🕟 www.pmt.education

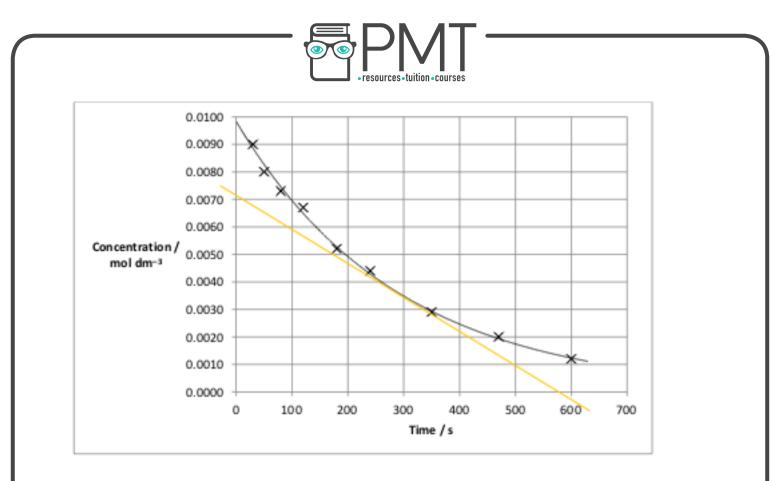

www.pmt.education

0

▶ Image: Second Second